# String scanning—upto(cs), continued

Consider a program to divide lines like this:

```
abc=1;xyz=2;pqr=xyz;
```
into pairs of names and values.

```
procedure main()
    while line := read() do {
        line ? while name := tab(upto('=')) do {
           move(1)
          value := tab(upto(';'))
           move(1)
           write("Name: ", name, ", Value: ",
            value)
           }
         write()
 }
end
```
Interaction:

```
abc=1;xyz=2;pqr=xyz;
Name: abc, Value: 1
Name: xyz, Value: 2
Name: pqr, Value: xyz
```
#### **a=1;b=2**

Name: a, Value: 1 Name: b, Value: 1

What's wrong?

How can it be fixed?

# Pitfall: incomplete scope

A scanning expression with an incomplete scope can produce a baffling bug.

Consider a routine to cut a string into pieces of length n, and produce a list of the results:

```
procedure cut(s, n)
   L := [] s ? while put(L, move(n)) # get next n chars
    put(L, tab(0)) # add leftover
   return L
end
```
Execution:

```
][ cut(&lcase, 10);
    r := L1:["abcdefghij","klmnopqrst",""]
```
Solution:

```
procedure cut(s, n)
    L := \lceil \rceil s ? {
         while put(L, move(n))put(L, tab(0))}
    return L
end
```
Underlying mechanism: Scanning expressions can be nested. Exiting a scanning expression restores the previous values of &pos and &subject. (Initially 1 and "", respectively.)

### Review

Review of string scanning thus far:

Scanning operator:

expr1 ? expr2

Sets  $\&$  subject to the value of expr1 and sets  $\&$  pos to 1. When expr2 terminates, the previous values of &subject and &pos are restored.

Functions for changing  $\&$ pos:

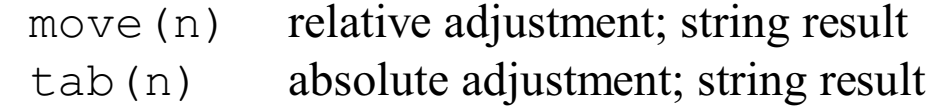

Functions typically used in conjunction with  $\tan$  (n):

 many(cs) produces position after run of characters in cs.

upto(cs) generates positions of characters in cs

Pitfalls:

many(cs) fails if the next character is not in cs.

Short scope on scanning expression causes unexpected restoration of prior &subject and &pos values.

## String scanning examples

A procedure to compress a series of dots into a single dot:

```
procedure compress(s)
     r := "'' s ? {
          while r \mid |:= \text{tab}(\text{upto}(\text{'}.') + 1) do
               tab(many('.'))
          r | := tab(0) }
      return r
end
```
#### A test program:

```
procedure main()
  while ln := (writes('String? ") & read()) do {
      write(compress(ln))
      write()
      }
end
```
Interaction:

```
String? a..test...right......here
a.test.right.here
String? ..testing.....
.testing.
String? .......
.
```
Problem: Write a procedure rmchars(s, c) that removes all characters in c from s. Example:

```
][ rmchars("a test here", 'aieou');
  r := " tst hr" (string)
][ rmchars("a test here", &letters);
  r := " " (string)
```
Problem: Write a procedure keepchars(s, c) that returns a copy of s consisting of only the characters in c.

```
][ keepchars("(520) 577-6431", &digits);
  r := "5205776431" (string)
```
Problem: Write a routine expand(s) that does simple runlength expansion:

```
][ expand("x3y4z");
   r := "xyyyzzzz" (string)
][ expand("5ab0c");
   r := "aaaaab" (string)
][ *expand("1000a1000bc");
   r := 2001 (integer)
```
Assume the input is well-formed.

Problem: Write a procedure fname (path) that accepts a UNIX path name such as  $/x/y/z.c, .../a/b/ .init, or$ test net, and returns the file name component.

Problem: Make up a string scanning problem and solve it.

Problem: Write a program that reads the output of the who command and produces a list of users sorted by originating host.

Once upon a time, who output looked like this:

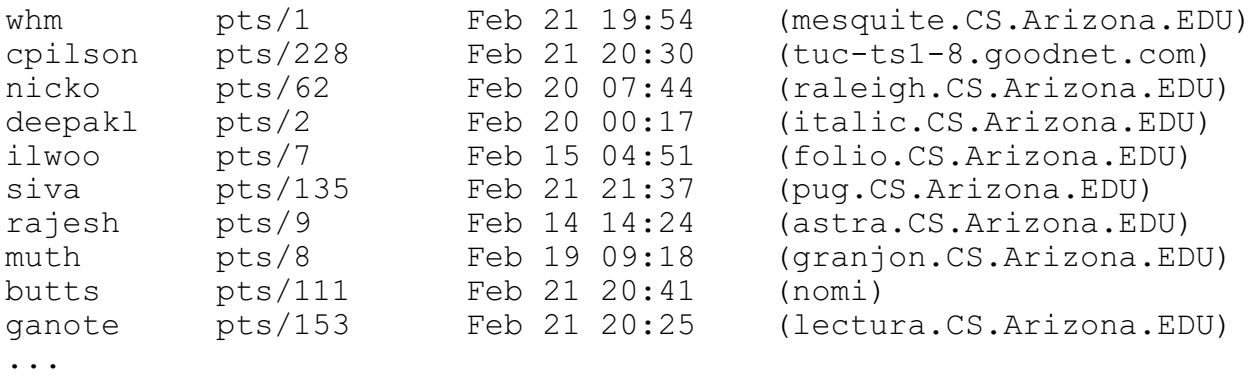

#### Desired output format:

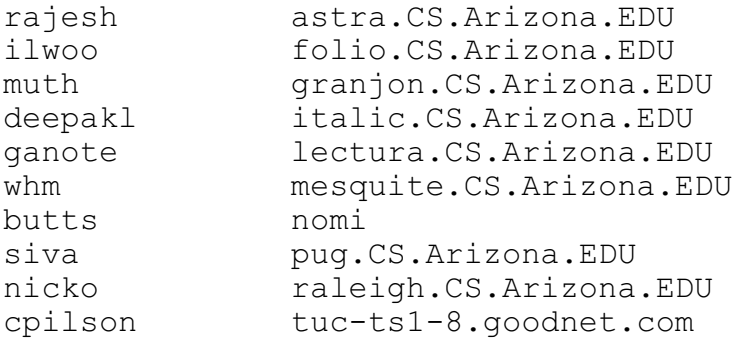

#### Restriction: You can't use sortf.

#### who output format:

whm pts/1 Feb 21 19:54 (mesquite.CS.Arizona.EDU)

### A solution:

```
procedure main()
     who := open("who", "rp") # open pipe to read
    lines := \lceilwhile line := read(who) do {
         line ? {
            user := tab(max(<math>\sim</math> ''))tab(many(' ')) # (A)term := tab(many(\sim''))
            tab(many(' '') )time := \text{move} (12) # (B)tab(upto('(') + 1))sys := tab(upto(')') }
         put(lines, sys || "\x00" || 
            left(user,15) || sys)
 }
     every line := !sort(lines) do
       line ? {
        tab(upto('\x00')+1)
        write(tab(0))}
end
```
Shortcut: Since  $\tt term$  and  $\tt time$  aren't used, lines (A) through (B) could be deleted.